Мiнiстерство освiти i науки Украiни Державний унiверситет «Житомирська полiтехнiка»

Методичнi вказiвки до виконання курсової роботи з дисциплiни

# АНАЛОГОВА СХЕМОТЕХНIКА

для студентiв спецiальностей 163 — «Бiомедична iнженерiя», 172 — «Телекомунiкацiї та радiотехнiка»

Житомир

2019

Затверджено на засiданнi кафедри бiомедичної iнженерiї та телекомунiкацiй Державного унiверситету «Житомирська полiтехнiка» (протокол  $\mathcal{N}^2$  вiд 2019 року)

Методичнi рекомендацiї для написання курсової роботи з дисциплiни «Аналогова схемотехнiка» — Житомир, Державний унiверситет «Житомирська полiтехнiка», 2019. — с.

Методичнi рекомендацiї пiдготував: к.т.н., доц. кафедри БIтаТ Коломiєць Р. О.

# ЗАГАЛЬНI ВIДОМОСТI ПРО ДИСЦИПЛIНУ

Метою дисциплiни «Аналогова схемотехнiка» є вивчення принципiв побудови, основ функцiонування, основних характеристик та методик розрахунку аналогових вузлiв електронних схем активних радiоелементiв,

Вивчення дисциплiни базується на знаннях з фiзики, теорiї електричних кiл та сигналiв, компонентної бази радiоелектронної апаратури.

Особливiстю дисциплiни є те, що при її вивченнi студент повинен оволодiти не лише теоретичними знаннями, а й набути навичок проведення практичних лабораторних дослiджень та вмiння застосовувати окремi типовi вузли радiоелектронних схем на практицi.

В результатi вивчення даного курсу студент повинен отримати практичних навичок та теоретичних знань у наступних питаннях:

- − принципи побудови пiдсилювальних схем, перетворювачiв сигналiв, генераторiв сигналiв рiзної форми;
- − областi застосування i варiанти схем на операцiйних пiдсилювачах;
- − методи аналiзу та синтезу електронних аналогових схем.

Крiм того, в результатi вивчення навчальної дисциплiни студент повинен знати:

- − областi застосування та типовi схеми основних видiв елекронних вузлiв, якi використовуються у сучаснiй радiоелектроннiй апаратурi (пасивнi та активнi фiльтри, випрямлячi, iнвертуючi та неiнвертуючi пiдсилювачi електричних сигналiв, перетворювачi електричних сигналiв тощо);
- − методики розрахунку основних вузлiв електрорадiоапаратури;
- − методи аналiзу роботи електричних принципових схем;

та вмiти:

− аналiзувати принципи роботи пристрою з метою створення його структурної та функцiональної схем;

- − обґрунтовано вибирати електричну принципову схему потрiбного вузла з урахуванням її робочих режимiв та особливостей елементної бази;
- − розбивати готову електричну принципову схему пристрою на окремi вузли та застосовувати типовi методики розрахунку цих вузлiв.

### МЕТА I ЗАВДАННЯ КУРСОВОЇ РОБОТИ

Метою курсової роботи з дисциплiни «Аналогова схемотехнiка» є закрiплення у студентiв теоретичних знань про особливостi застосування окремих вузлiв електрорадiоапаратури, якi використовуються в сучасних радiоелектроннних пристроях. Завданням курсової роботи є розрахунок нескладної схеми електронного блоку або вузла за вiдомими вхiдними та вихiдними характеристиками.

#### Варiанти тем для написання курсової роботи

- 1. Розробка двохканального iмпульсного блоку живлення
- 2. Розробка двохканального стабiлiзатора постiйної напруги
- 3. Розробка керованого DC–DC-перетворювача (5 → 6/9/12В)
- 4. Розробка керованого DC–DC-перетворювача  $(3 \rightarrow 5/6/9B)$
- 5. Розробка пiдсилювача низьких частот (0 300 Гц)
- 6. Розробка пiдсилювача низьких частот (300 3000 Гц)
- 7. Розробка підсилювача низьких частот (3 кГц 300 кГц)
- 8. Розробка активного смугового фiльтра (1,81 2 МГц)
- 9. Розробка активного смугового фiльтра  $(3.5 3.8 \text{ MT})$
- 10. Розробка активного смугового фiльтра (7,0 7,1 МГц)
- 11. Розробка активного смугового фiльтра (10,1 10,15 МГц)
- 12. Розробка активного смугового фiльтра (14,0 14,35 МГц)
- 13. Розробка активного смугового фiльтра (18,068 18,318 МГц)
- 14. Розробка активного смугового фiльтра (21,0 21,45 МГц)
- 15. Розробка переворювача однофазної змiнної напруги на трифазну
- 16. Розробка стабiлiзатора мережевої напруги
- 17. Розробка акустичного пiдсилювача для сабвуфера
- 18. Розробка пiдсилювача з автоматичним регулюванням (АРП)
- 19. Розробка помножувача/дiльника частоти на 2
- 20. Розробка помножувача/дiльника частоти на 10
- 21. Розробка високовольтного генератора на основi трансформатора Тесла (SSTC)
- 22. Розробка аналогового скремблера
- 23. Розробка лабораторного генератора синусоїдальних сигналiв
- 24. Розробка лабораторного генератора прямокутних сигналiв з керованою скважнiстю
- 25. Розробка лабораторного генератора трикутних сигналiв
- 26. Розробка лабораторного генератора пилкоподiбних сигналiв
- 27. Розробка лабораторного квадратурного генератора синусоїдальних сигналiв
- 28. Розробка МДМ-пiдсилювача низькочастотних сигналiв
- 29. Розробка високодобротного селективного фiльтра з керованою центральною частотою
- 30. Розробка режекторного фiльтра

Крiм перерахованих тем студен має право запропонувати свою тему для курсової роботи. При цьому предметом розробки повинен бути який елетронний блок або вузол, який має безпосереднє вiдношення саме до аналогової схемотехнiки (це може бути якийсь специфiчний перетворювач сигналiв, фазообертач, пiдсилювач з якимись особливими характеристиками тощо, але не схема на мiкроконтролерах або на цифрових мiкросхемах).

# КРИТЕРIЇ ОЦIНЮВАННЯ КУРСОВОЇ РОБОТИ

Пiсля того, як курсова робота написана, вона повинна бути здана викладачу на перевiрку не пiзнiше, нiж за 2 тижнi до захисту (захист курсової роботи проходить у визначений день, як правило, або в перiод екзаменацiйної сесiї, або в останнiй навчальний тиждень). Якщо до змiсту та оформлення роботи немає зауважень, її потрiбно захистити. Якщо викладач повертає студентовi роботу iз виправленнями та зауваженнями, вона повинна бути частково або повнiстю перероблена.

Захист роботи полягає в тому, що студент повинен коротко (протягом не бiльш нiж п'яти хвилин) розповiсти про предмет роботи, а саме:

- − який саме електронний блок або вузол розгядається в роботi, де i для чого вiн використовується, та якi його вхiднi та вихiднi характеристики;
- − якi електрорадiоелементи входять до складу електричної схеми цього вузла, та як працює вузол в цiлому;
- − за якими формулами були розрахованi номiнали окремих електрорадiоелементiв;
- − якими довiдниковими даними потрiбно було скористатися при написаннi курсової роботи;
- − загальнi висновки: що було розраховано, наскiльки добре / погано узгоджуються данi розрахункiв iз заданими вихiдними параметрами.

Викладач має право задати уточнюючi питання по матерiалу курсової роботи.

Оцiнка за роботу складається з трьох факторiв: оформлення (максимум 50 балiв), доповiдь (максимум 20 балiв), вiдповiдi на запитання (максимум 30 балiв). Таким чином, максимальна оцiнка за курсову роботу становить 100 балiв, а для того, щоб вона була зарахована, достатньо 60 балiв.

### ПРАВИЛА ОФОРМЛЕННЯ КУРСОВОЇ РОБОТИ

Курсова робота пишеться державною мовою i повинна бути надрукована на листках формату А4, друк одностороннiй.

При написаннi курсової роботи рекомендується дотримуватися наступної структури:

Анотацiї Змiст Вступ 1 Аналiтичний огляд лiтературних джерел 2 Технiчне завдання на проектування 3 Розробка структурної та функцiональної схем пристрою 4 Синтез i розрахунок електричної принципової схеми пристрою 5 Моделювання роботи пристрою Висновки Перелiк використаних джерел

Додатки

На першiй сторiнцi (пiсля титульної) мiститься сторiнка з короткими анотацiями українською та англiйською мовами, а на наступнiй сторiнцi (третiй) мiститься змiст. Сторiнка зi змiстоммає рамку за формою 2. Всi наступнi сторiнки (окрiм, можливо, додаткiв) повиннi мати рамку за формою 2а.

Пiсля змiсту йде вступ, в якому наводиться завдання на курсову роботу та початковi данi для розрахункiв. Потiм йде перший роздiл, в якому описується принцип роботи електричної схеми, яка є предметом курсової роботи. В цей же роздiл доцiльно включати аналiтичний огляд лiтературних джерел за темою роботи, в якому розглянути типовi схеми даного електронноговузла, методики його розрахунку, областi застосування окремих схем, їх переваги та недолiки. В цьому ж роздiлi можна навести всi розрахунковi спiввiдношення, за якими в наступних роздiлах будуть проводитися розрахунки. Назва першого роздiлу починається зi слiв «Принцип дiї . . . », а далi йде назва вузла, який розраховується в роботi.

Також допускається загальна роздiлу «Аналiтичний огляд лiтературних джерел».

В другому роздiлi наводиться технiчне завдання на проеткування. На основi огляду лiтературних джерел, проведеного у першому роздiлi, необхiдно чiтко сформулювати призначення та мету створення пристрою, а також на основi огляду аналогiчних пристроїв сформулювати вимоги до його електричних характеристик. Оскiльки дана курсова робота пишеться з курсу «Аналогова схемотехнiка», в технiчне завдання не потрiбно включати вимоги до конструкцiї пристрою, оскiльки не вона є предметом розробки. Роздiл завершується формулюванням до мети курсової роботи: «Кiнцевий результат проектування: схема електрична принципова та специфiкацiя».

Третiй роздiл присвячений розробцi структурної схеми пристрою. На основi аналiзу принципiв роботи, синтезуються структурна i функцiональна схеми пристрою.

Четвертий роздiл — розрахунковий, саме в ньому розраховуються всi необхiднi величини та номiнали елементiв схеми. Розрахунки ведуться за посиланнями на формули, рисунки i таблицi першого роздiлу. Назва роздiлу починається зi слова «Синтез та розрахунок . . . », пiсля якого йде назва вузла, який є предметом роботи.

У результатi четвертого роздiлу отримується електрична принципова схема пристрою i специфiкацiя, тобто перелiк усiх її елементiв. Також у корсовiй роботi може бути i п'ятий роздiл - «Моделювання роботи схеми», у якому засобами САПР (EDA) проводиться моделювання роботи розробленої в четвертому роздiлi електричної принципової схеми пристрою. Результати моделювання подаються у виглядi скiншотiв вiдповiдних вiкон (сигнали на екранi вiртуального осцилографа, АЧХ на екранi вiртуального Боде-плоттера, спектр сигналу на екранi вiртуального аналiзатора спектра тощо). Результати моделювання повиннi якось пiдтверджувати результати розрахункiв (форма вихiдного сигналу повинна бути подiбною до очiкуваної, частоти зрiзiв на АЧХ та/або коефiцiєнти пiдсилення — дорiвнювати, або хоча б бути близькими до розрахункових значень тощо).

Пiсля цих роздiлiв iдуть висновки, в яких пишеться про те, що було розраховано, наскiльки добре/погано узгоджуються данi розрахункiв iз заданими вихiдними параметрами, чи довелося змiнювати рекомендовану (типову) електричну принципову схему вузла для того, щоб забезпечити заданi вхiднi та вихiднi параметри.

Закiнчується робота перелiком використаної лiтератури та додатками. В додатки помiщаються повна електрична принципова схема пристрою та специфiкацiя. Крiм того, в додатки дозволяється виносити правило даташити на окремi елементи (найчастiше ними є спецiалiзованi аналоговi мiкросхеми, використання яких значно спрощує електричну принципову схему та її розрахунок, i, крiм того, значно пiдвищує надiйнiсть кiнцевого пристрою i покращує його параметри).

Анотацiя, вступ, висновки та перелiк використаної лiтератури не нумеруються. Роздiли можуть мати пiдроздiли та пiдпiдроздiли, якi нумеруються на кшталт 1.2 — другий пiдроздiл першого роздiлу, або 2.3.1 — перший пiдпiдроздiл третього пiдроздiлу другого роздiлу. Нумерацiя формул, рисункiв i таблиць ведеться в межах роздiлу. Нумерувати слiд лише тi формули, на якi є посилання. Лiтературнi джерела нумеруються в такiй послiдовностi, в якiй вони вперше зустрiчаються в текстi.

Анотацiя, вступ, кожен з роздiдiв, висновки, перелiк використаної лiтератури та кожен додаток починаються з нової сторiнки. Текст повинен бути вирiвняний по ширинi, набраний 14-м кеглем з полуторним мiжрядковим iнтервалом. Гарнiтура — будь-яка, але бажано з родини Times. Вiдстанi вiд краю рамки до тексту повиннi становити 10 мм. Назви структурних роздiлiв вирiвнюються по центру, набираються тiєю ж гарнiтурою, але 16-м кеглем, накреслення напiвжирне. Слово «Роздiл» не пишеться, пiсля номеру роздiлу крапка не ставиться. Номери пiдроздiлiв також не вiдокремлюються вiд назви крапкою. Назви пiдроздiлiв набираються 14-м кеглем, напiвжирним, вирiвнювання по центру. Якщо пiдроздiл не починається з початку сторiнки, то перед ним вставляється пустий рядок, а пiсля назви пiдроздiлу — нi. Пiдпiдроздiли мають

назву, проте вона в окремий рядок не виноситься, а видiляється напiвжирним, i подальший текст продовжується з того ж рядка.

Всi рисунки повиннi мати номер та назву. Рисунки також вирiвнюються по центру, пiд рисунком пишеться «Рис.  $\langle$ номер $\rangle$  — <Назва> ». Рисунки повиннi бути чорно-бiлими, чiткими, без стороннiх помарок та позначок. Всi текстовi написи на рисунках (не позначення) також повиннi бути виконанi державною мовою.

Формули набираються за допомогою редактора формул з такими параметрами, щоб являти з основним текстом одне цiле, вони не повиннi сильно видiлятися з тексту. Якщо формула набирається окремим рядком — то вона вирiвнюється по центру. Якщо формула не влазить на один рядок — вона розбивається на два або бiльше, перенесення формул вiдбувається на знаках арифметичних дiй. Закриваючi та вiдкриваючi дужки повиннi бути однакового розмiру. Якщо на формулу є посилання, то вона нумерується, причому номери формул заключаються в круглi дужки i вирiвнюються по правому краю. Посилання на формули також проставляються в круглих дужках, наприкдад: «З виразу (2.7) випливає, що . . . ».

Посилання на лiтературнi джерела оформлюються в квадатних дужках, наприклад: «Властивостi бiполярних транзисторiв повно розглянутi в [3] i [8]». Якщо потрiбно процитувати лiтературнi джерела, якi в перелiку йдуть пiдряд, то допускаються вирази типу «Властивостi бiполярних транзисторiв повно розглянутi в [3 – 8]». Посилання на лiтературнi джерела в "Перелiку"оформлюються згiдно дiючих стандартiв (i, зокрема, в перелiку посилання на лiтературне джерело друкується мовою цього джерела).

Загальний обсяг роботи (без додаткiв) не повинен перевищувати 30 сторiнок. Додатки розмiщуються пiсля перелiку лiтературних джерел, кожен додаток починається з окремої сторiнки. На додатках розмiщувати рамку не обов'язково. Додатки нумеруються лiтерами українського алфавiту за винятком лiтер Г, Ґ, I, Ї, Й, О, Ь. Наявнi додатки обов'язково повиннi бути представленi у змiстi.

Робота пiдшивається будь-яким способом, окрiм твердого. Непiдшита робота до захисту не приймається. Якщо робота здається на перевiрку, i в ходi перевiрки були отриманi виправлення та зауваження, то всi виправлення потрiбно виправити, зауваження врахувати, переробити i перепiдшити роботу, i в наступний раз здати разом зi старою титульною сторiнкою, на якiй викладач пише перелiк зауважень. Стара титульна сторiнка з перелiком зауважень при цьому не пiдшивається, а просто вкладається в роботу. До захисту приймаються лише тi роботи, якi не мiстять виправлень та зауважень.

### ЗМIСТ

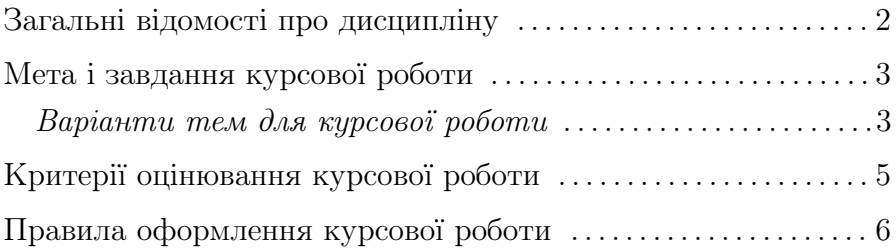